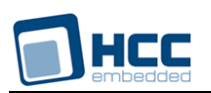

# **FTL Media Driver for CFI and SFDP SPI NOR User Guide**

Version 1.50

For use with FTL Media Driver for CFI and SFDP SPI NOR versions 1.13 and above

**Date:** 18-Aug-2017 12:34

All rights reserved. This document and the associated software are the sole property of HCC Embedded. Reproduction or duplication by any means of any portion of this document without the prior written consent of HCC Embedded is expressly forbidden.

HCC Embedded reserves the right to make changes to this document and to the related software at any time and without notice. The information in this document has been carefully checked for its accuracy; however, HCC Embedded makes no warranty relating to the correctness of this document.

# **Table of Contents**

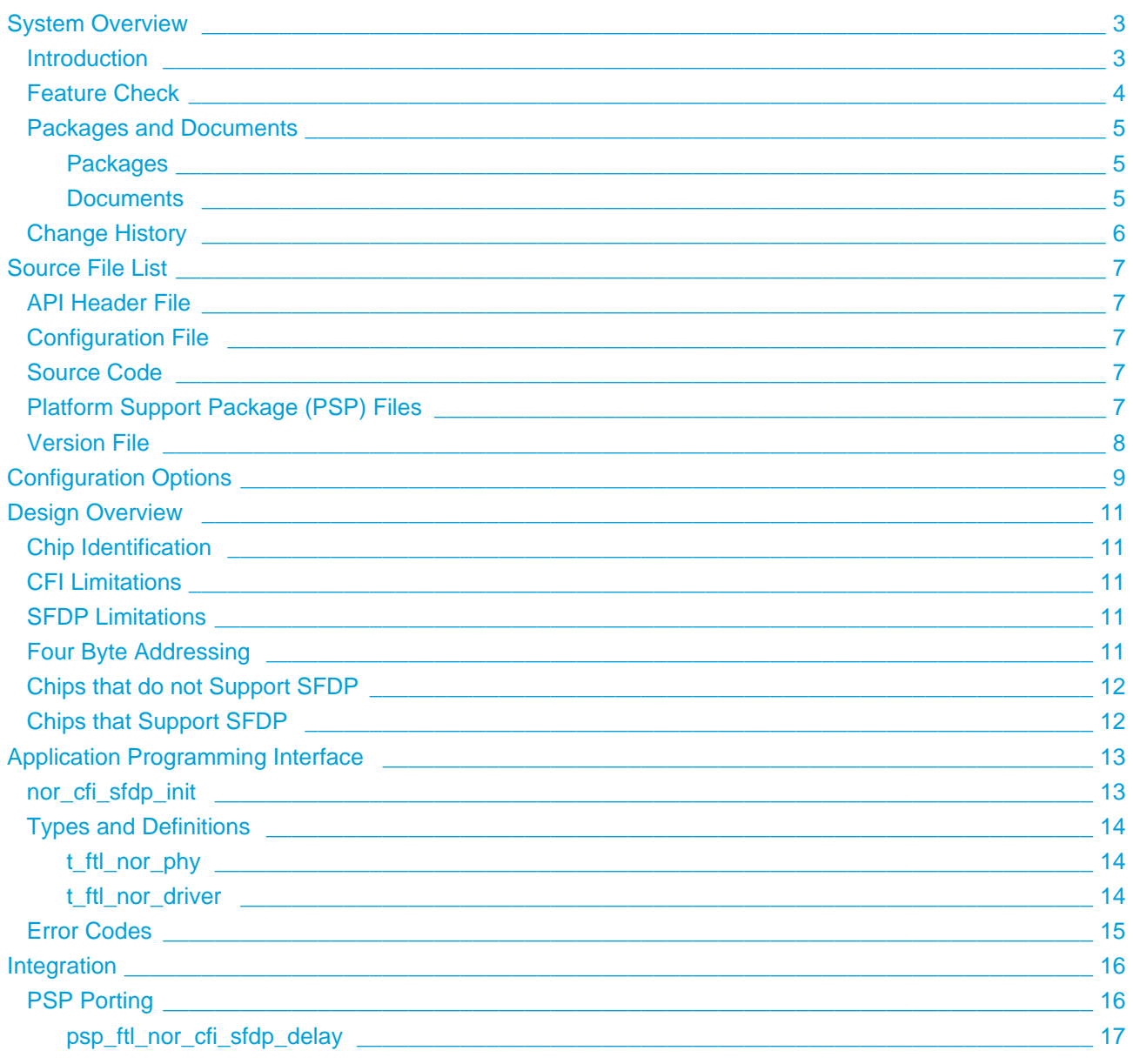

# <span id="page-2-0"></span>**1 System Overview**

# <span id="page-2-1"></span>**1.1 Introduction**

This guide is for those who wish to implement a NOR flash driver, to which multiple NOR flash drivers of the following types can be connected:

- Common Flash memory Interface (CFI) an open standard for flash interfaces.
- Serial Flash Discoverable Parameter (SFDP) a standard for serial NOR flash devices.

The diagram below shows a typical system architecture including a file system, media driver and media. As an example, this shows two drives of each type attached.

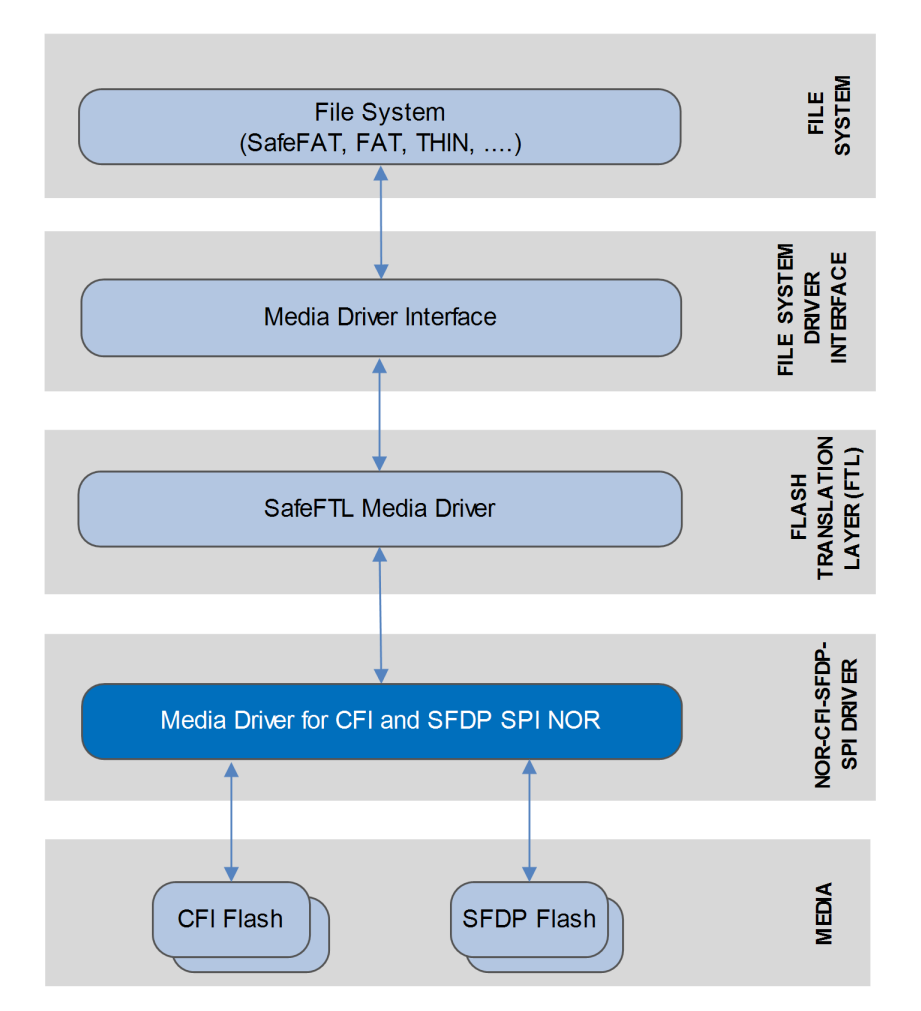

This guide covers all aspects of configuration and use. Read it thoroughly before implementing a driver.

This NOR flash driver fully conforms to the [HCC Media Driver Interface Specification](https://doc.hcc-embedded.com/display/mediadrivers/Media+Driver+Interface+Guide).

# <span id="page-3-0"></span>**1.2 Feature Check**

For a full list of SafeFTL features, see the [HCC SafeFTL User Guide](https://doc.hcc-embedded.com/display/SFTKFl/SafeFTL+User+Guide).

The features especially relevant to this system are as follows:

- Supports NOR flash connected by Serial Peripheral Interface (SPI).
- Supports parallel connected NOR flash (CFI only).
- Supports all common NOR devices.
- Can handle any array of NOR flash.
- The flash can be divided into two parts.
- Supports the Common Flash memory Interface (CFI) standard for NOR flash devices.
- Supports the Serial Flash Discoverable Parameter (SFDP) standard for serial NOR flash devices.

# <span id="page-4-0"></span>**1.3 Packages and Documents**

#### <span id="page-4-1"></span>**Packages**

The table below lists the packages that you need in order to use this module:

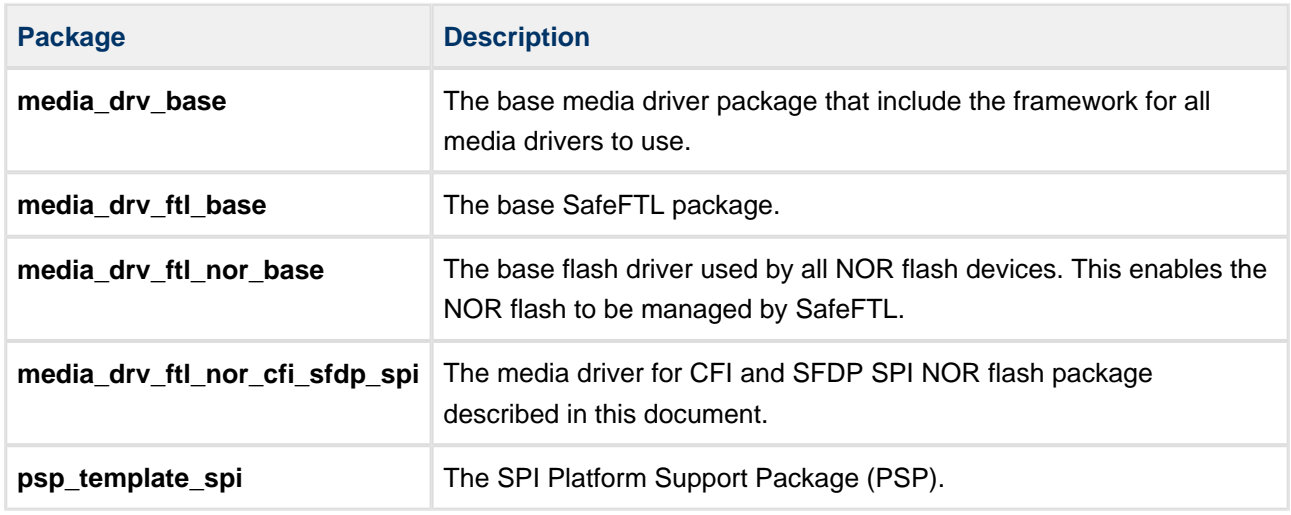

#### <span id="page-4-2"></span>**Documents**

For an overview of HCC file systems and flash management technologies, see [Product Information](https://www.hcc-embedded.com/embedded-systems-software-products/file-system/embedded-ftl) on the main HCC website.

Readers should note the points in the [HCC Documentation Guidelines](https://doc.hcc-embedded.com/display/HCCDocRoot/HCC+Documentation+Guidelines) on the HCC documentation website.

#### **HCC Firmware Quick Start Guide**

This document describes how to install packages provided by HCC in the target development environment. Also follow the Quick Start Guide when HCC provides package updates.

#### **HCC Source Tree Guide**

This document describes the HCC source tree. It gives an overview of the system to make clear the logic behind its organization.

#### **HCC Media Driver Interface Guide**

Specification for upper layer interface that the SafeFTL uses so that SafeFTL can be used as a set of drives by any file system using this media driver interface standard.

#### **HCC SafeFTL User Guide**

The base SafeFTL document.

#### **HCC FTL NOR Base Flash Driver User Guide**

This describes the NOR base flash driver that handles the NOR flash driver.

#### **HCC FTL Media Driver for CFI and SFDP SPI NOR User Guide**

This is this document.

# <span id="page-5-0"></span>**1.4 Change History**

This section describes past changes to this manual.

- To view or download earlier manuals, see [Archive: FTL Media Driver for CFI and SFDP SPI NOR](https://doc.hcc-embedded.com/display/HCCDocRoot/Archive%3A+FTL+Media+Driver+for+CFI+and+SFDP+SPI+NOR+User+Guide)  [User Guide](https://doc.hcc-embedded.com/display/HCCDocRoot/Archive%3A+FTL+Media+Driver+for+CFI+and+SFDP+SPI+NOR+User+Guide).
- For the history of changes made to the package code itself, see History: [media\\_drv\\_ftl\\_nor\\_cfi\\_sfdp\\_spi](https://doc.hcc-embedded.com/display/HCCDocRoot/History%3A+media_drv_ftl_nor_cfi_sfdp_spi).

**Manual version Date Software version Reason for change** 1.50 2017-08-18 1.13 Updated Packages list. 1.40 2017-06-21 1.13 New *Change History* format. 1.30 2016-01-05 1.13 Added legacy mode configuration option. 1.20 2015-09-22 1.11 Added new configuration options. 1.10 2015-05-08 1.10 Various small changes. 1.00 2015-04-27 1.10 First online version.

The current version of this manual is 1.50. The full list of versions is as follows:

# <span id="page-6-0"></span>**2 Source File List**

This section describes all the source code files included in the system. These files follow the HCC Embedded standard source tree system, described in the *[HCC Source Tree Guide](https://doc.hcc-embedded.com/display/STQSG/Source+Tree+Guide)*. All references to file pathnames refer to locations within this standard source tree, not within the package you initially receive.

**Note:** Do not modify any files except the configuration file and PSP files.

# <span id="page-6-1"></span>**2.1 API Header File**

The file **src/api/api\_ftl\_nor\_cfi\_sfdp.h** is the only file that should be included by an application using this module. For details of the single API function, see [Application Programming Interface.](#page-12-0)

# <span id="page-6-2"></span>**2.2 Configuration File**

The file **src/config/config ftl nor cfi sfdp.h** contains all the configurable parameters. Configure these as required. For details of these options, see [Configuration Options.](#page-8-0)

# <span id="page-6-3"></span>**2.3 Source Code**

The file **src/media-drv/ftl/drivers/nor/cfi\_sfdp/cfi\_sfdp\_spi.c** is the main source code file. **This file should only be modified by HCC.**

# <span id="page-6-4"></span>**2.4 Platform Support Package (PSP) Files**

These files in the directory **src/psp/target/ftl\_nor\_cfi\_sfdp** provide the [psp\\_ftl\\_nor\\_cfi\\_sfdp\\_delay\(\)](#page-16-0) function and other elements the core code needs to use, depending on the hardware. Modify these files as required for your hardware.

**Note:** You must modify these PSP implementations for your specific microcontroller and development board; see [PSP Porting](#page-15-1) for details.

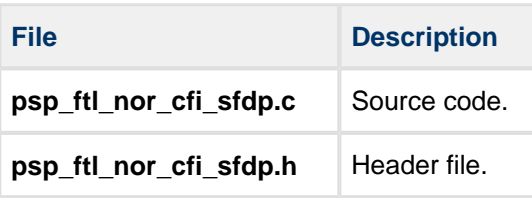

# <span id="page-7-0"></span>**2.5 Version File**

The file **src/version/ver\_ftl\_nor\_cfi\_sfdp.h** contains the version number of this module. This version number is checked by all modules that use this module to ensure system consistency over upgrades.

# <span id="page-8-0"></span>**3 Configuration Options**

Set the system configuration options in the file **src/config/config\_ftl\_nor\_cfi\_sfdp.h**. This section lists the available configuration options and their default values**.**

#### **NOR\_CFI\_SFDP\_PAGE\_SIZE**

This is purely logical on NOR flashes. The default is 256.

#### **NOR\_CFI\_SFDP\_BLOCK\_THRESHOLD**

The number of blocks below which a 4K sector size is preferred. The default is 128.

#### **NOR\_CFI\_SFDP\_RESERVED\_BLOCKS**

The number of reserved blocks. FTL will not access blocks below this index. The default is 0.

#### **NOR\_CFI\_SFDP\_STATIC\_LIMIT**

The maximum value that the difference between the maximum and minimum wear count can be. The default is 1024.

#### **NOR\_CFI\_SFDP\_STATIC\_COUNT**

The number of merge operations after which static wear checking must be run. The default is 128.

#### **NOR\_CFI\_SFDP\_BLOCK\_SIZE**

The block size. This parameter is only used if flash identification is not possible by using SFDP or CFI. The default is 4096.

#### **NOR\_CFI\_SFDP\_PAGE\_PER\_BLOCK**

The number of pages per erasable block. This parameter is only used if flash identification is not possible by using SFDP or CFI. The default is 16.

#### **NOR\_CFI\_SFDP\_NUM\_BLOCKS**

The number of erasable blocks in the target flash array. This parameter is only used if flash identification is not possible by using SFDP or CFI. The default is 4096.

#### **NOR\_CFI\_SFDP\_TBPARM\_TOP**

If this is set to non-zero, the driver checks whether the TBPARM bit is set (meaning the device is already configured to have parameter sectors on the top of the address space). The default is 1.

If this is set to zero, the driver sets this OTP bit.

#### **NOR\_CFI\_SFDP\_LEGACY\_MODE**

This has two settings:

- 0 automatic map and log block calculation. This is the default and is recommended for new designs.
- 1 the layout (map and log block numbers) is compatible with **media drv ftl nor cfi sfdp spi** version 1.5.

#### **NOR\_CFI\_SFDP\_SPI\_UNIT**

The ID of the SPI to use. The default is 0.

#### **NOR\_CFI\_SFDP\_SPI\_BAUDRATE**

The SPI clock frequency in Hz. The default is 50000000.

#### **NOR\_CFI\_SFDP\_TMO\_ERASE\_MS**

The erase timeout in milliseconds. The default is 3000.

#### **NOR\_CFI\_SFDP\_TMO\_PROGRAM\_MS**

The program timeout in milliseconds The default is 500.

#### **NOR\_CFI\_SFDP\_TMO\_WREN\_MS**

The write enable timeout in milliseconds. The default is 5.

#### **NOR\_CFI\_SFDP\_TMO\_WRITE\_SR\_MS**

The write status register timeout in milliseconds. The default is 8.

#### **NOR\_CFI\_SFDP\_DIVIDED**

Set this to 1 if NOR is split into two separate media drives. The default is 0.

#### **NOR\_CFI\_SFDP\_BLOCK\_NUM1**

If the flash is divided into two parts, the number of blocks in the first part . The default is 0x80.

#### **NOR\_CFI\_SFDP\_DRV\_NUM**

This is automatically set to 2 if NOR\_CFI\_SFDP\_DIVIDED is set, otherwise it is 1.

# <span id="page-10-0"></span>**4 Design Overview**

# <span id="page-10-1"></span>**4.1 Chip Identification**

In order to identify the NOR chip parameters, the driver tries to do the following:

- 1. Get the CFI header and parameters.
- 2. If CFI data is not found, get the SFDP header.
- 3. If both the above fail, use the configuration parameters in **config\_ftldriver\_nor\_sfdp.h**.

After parameter identification, the driver reports the relevant parameters (sector size, sectors/block, and so on) to the upper layer by using **nor\_getphy()**.

# <span id="page-10-2"></span>**4.2 CFI Limitations**

The limitations are as follows:

- The driver only supports CFI-compatible devices which have one or two Erase blocks. For example, devices having 32\*4KB blocks and 64KB blocks in the remaining address space are supported.
- For devices having two Erase blocks, the driver does not use the Erase blocks it has found first.
- The driver assumes that CFI-compatible devices that have two Erase Blocks can be programmed to locate the unused Erase blocks at the top of the memory map. It also assumes that this programming can be performed as described in the data sheet of the Spansion  $\%$  S25FL128S and S25FL256S devices. (This sets the OTP bit TBPARM in the configuration register by using the WRR command 0x01).

### <span id="page-10-3"></span>**4.3 SFDP Limitations**

The Spansion<sup>®</sup> S25FL512S chip supports both CFI and SFDP. However, it stores the starting address of its SFDP Parameter Table in an incorrect format: in terms of DWORDS, not in terms of bytes.

Therefore, a plausibility check has been introduced to check whether the starting address (located in the SFDP header) is valid. This check looks for the density information in the parameter table pointed to by the starting address. In case it finds 0xFFFFFFFF, it assumes that the starting address is stored the way it is stored in S25FL512S, and calculates a corrected starting address by multiplying the address by 4.

This method, however, does not guarantee that a valid starting address will be used.

### <span id="page-10-4"></span>**4.4 Four Byte Addressing**

Devices with density > 128Mbits must be addressed using four address bytes instead of three. The driver assumes that four byte addressing can be entered in one of two ways:

As described in the datasheet of the Micron® N25Q512x devices: by issuing the ENTER 4-BYTE ADDRESS command (0xB7) for SFDP compatible devices.

As described in the datasheet of the Spansion<sup>®</sup> S25FL128S and S25FL256S devices: by issuing the Bank Register Write (0x17) command with EXTADD (bit7) = 1 in the data.

## <span id="page-11-0"></span>**4.5 Chips that do not Support SFDP**

The following devices are declared to support SFDP but the SFDP header cannot be accessed in them. Therefore, in case both CFI and SFDP identification has failed, the driver checks the ID of the inserted device and, if it is the ID of one of the following devices, the initialization succeeds:

- $\bullet$  Micron<sup>®</sup> N25Q032A13ESF40F
- $\bullet$  Micron<sup>®</sup> N25Q064A13ESF40F

# <span id="page-11-1"></span>**4.6 Chips that Support SFDP**

The driver has been tested with the following serial NOR flash chips:

Micron<sup>®</sup>

- N25Q128A13GSF40F
- N25Q256A13ESF40E
- N25Q512A13GSF40E
- N25Q00AA13G1240E (supports SFDP, but contains an incorrect density parameter)
- N25Q032A13ESF40F (does not support SFDP)
- N25Q064A13ESF40F (does not support SFDP)

Spansion®

- S25FL128SAGMFIG0
- S25FL256SAGMFIG0
- S25FL512SAGMFIG1

#### Macronix

- MX25L12835FMI-10G
- MX25L12835EMI-10G
- MX25L25635EMI-10G

#### Winbond

- W25Q32FVSFIG
- W25Q64FVSFIG
- W25Q128FVFSG
- W25Q256FVFIG

# <span id="page-12-0"></span>**5 Application Programming Interface**

This section describes the single Application Programming Interface (API) function, the structures it uses, and the error codes.

# <span id="page-12-1"></span>**5.1 nor\_cfi\_sfdp\_init**

Use this function to initialize the FTL media driver interface.

#### **Format**

```
t_ftl_ret nor_cfi_sfdp_init (
uint32_t driver_param,
  t_ftl_nor_driver * * pps_ftl_nor_driver )
```
#### **Arguments**

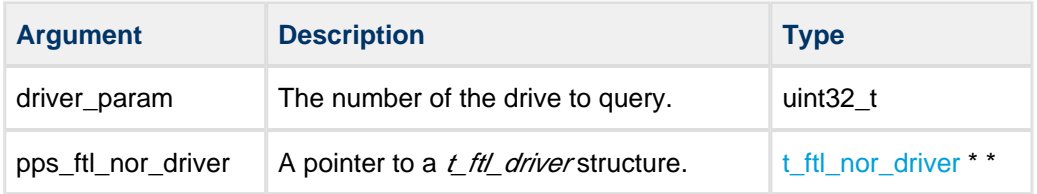

#### **Return values**

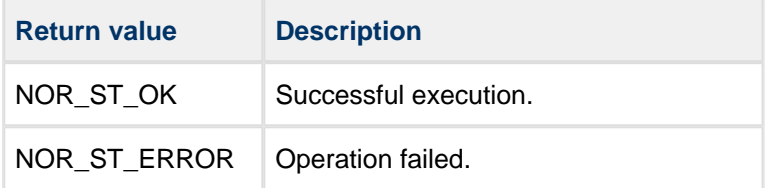

# <span id="page-13-0"></span>**5.2 Types and Definitions**

### <span id="page-13-1"></span>**t\_ftl\_nor\_phy**

The  $t_f$ th \_ nor\_phy structure describes the real media under the FTL-NOR driver.

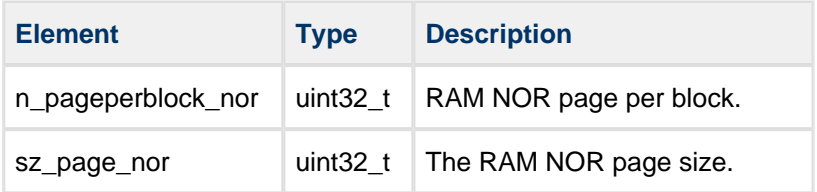

### <span id="page-13-2"></span>**t\_ftl\_nor\_driver**

The **nor\_cfi\_sfdp\_init()** function returns a pointer to a t\_ftl\_nor\_driver structure.

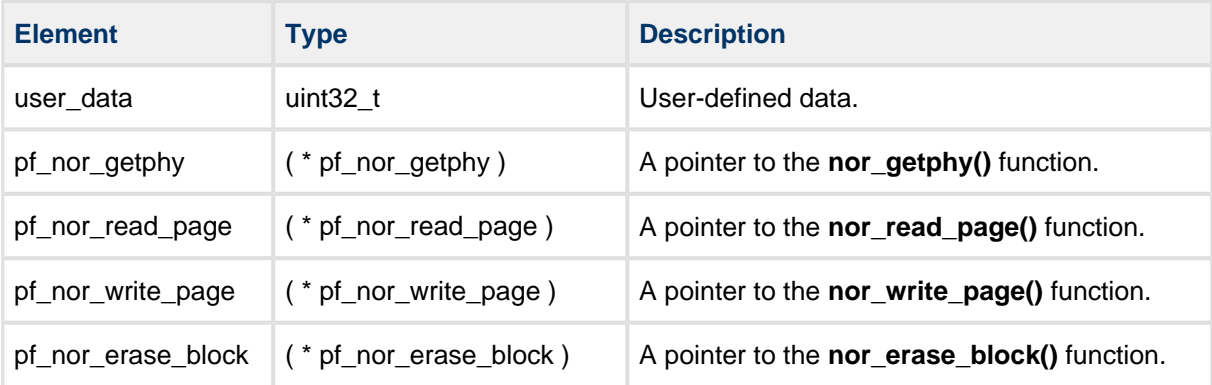

# <span id="page-14-0"></span>**5.3 Error Codes**

The possible return codes are shown in the table below:

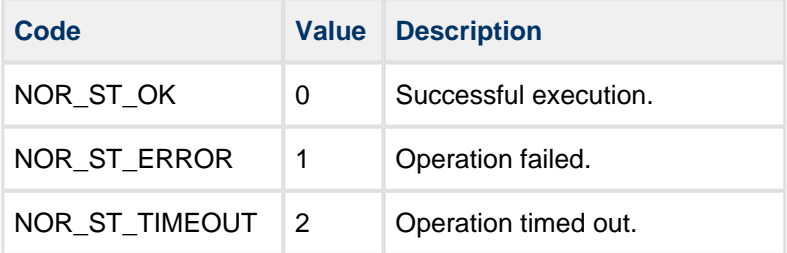

# <span id="page-15-0"></span>**6 Integration**

This section describes all aspects of the module that require integration with your target project. This includes porting and configuration of external resources.

# <span id="page-15-1"></span>**6.1 PSP Porting**

The Platform Support Package (PSP) is designed to hold all platform-specific functionality, either because it relies on specific features of a target system, or because this provides the most efficient or flexible solution for the developer.

The module makes use of the following standard PSP functions. These are described in the HCC SPI Driver [PSP User Guide](https://doc.hcc-embedded.com/display/PSPTEMPLATESPI/SPI+Driver+PSP+User+Guide).

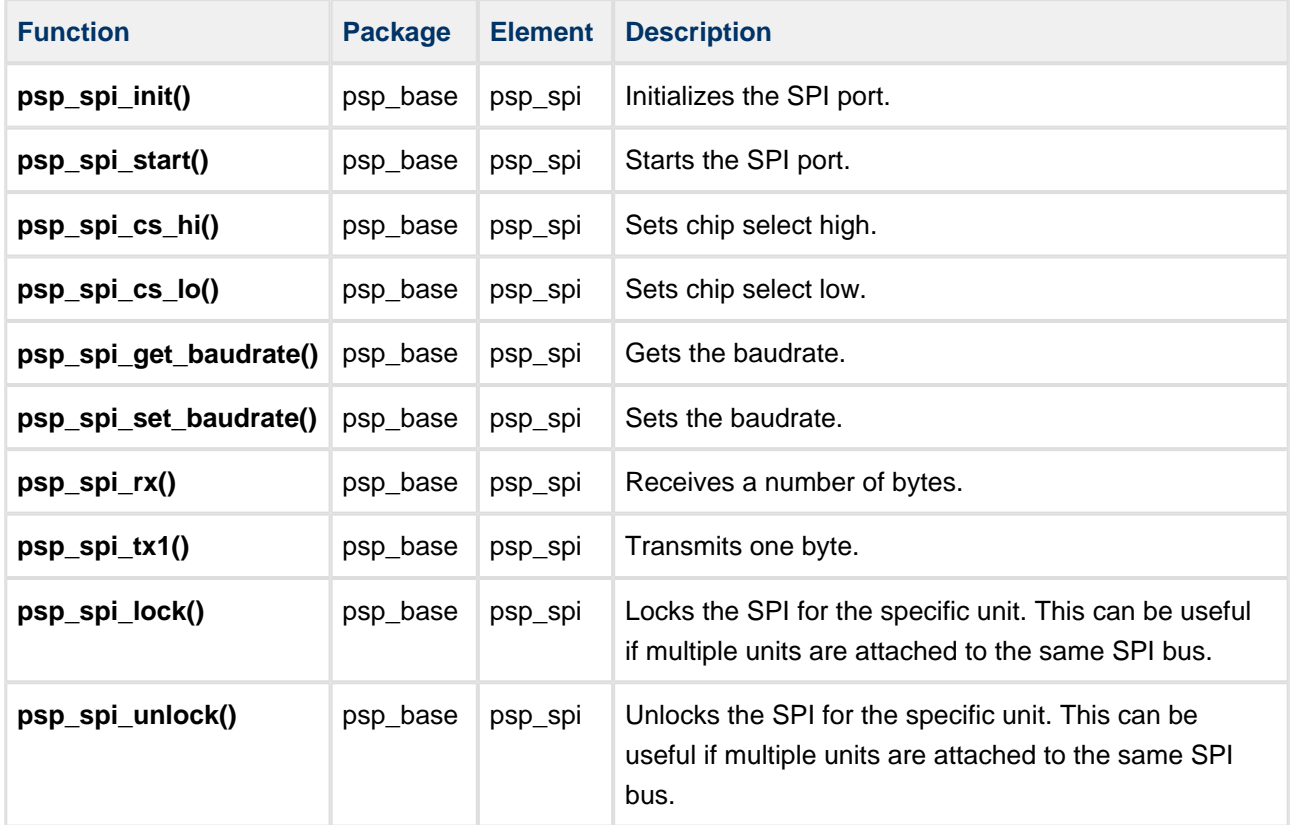

The module makes use of the following function provided by the PSP. Its design makes it easy for you to port it to work with your hardware solution. The package includes a sample in the **src/psp/target /ftl\_nor\_cfi\_sfdp/psp\_ftl\_nor\_cfi\_sfdp.c** file.

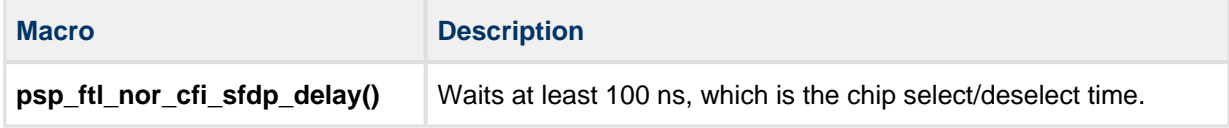

This function is described in the following section.

### <span id="page-16-0"></span>**psp\_ftl\_nor\_cfi\_sfdp\_delay**

This function is provided by the PSP to wait at least 100 ns, which is the chip select/deselect time.

It is designed for you to port it to work with your hardware solution. The package includes a sample in the **psp\_ftl\_nor\_cfi\_sfdp.c** file.

#### **Format**

```
void psp_ftl_nor_cfi_sfdp_delay ( void )
```
#### **Arguments**

None.

#### **Return Values**

None.